## **Testing Mediation with Regression Analysis**

Mediation is a hypothesized causal chain in which one variable affects a second variable that, in turn, affects a third variable. The intervening variable, M, is the mediator. It "mediates" the relationship between a predictor, X, and an outcome. Graphically, mediation can be depicted in the following way:

$$
X \xrightarrow{\text{a}} M \xrightarrow{\text{b}} Y
$$

Paths *a* and *b* are called direct effects. The mediational effect, in which X leads to Y through M, is called the *indirect effect*. The indirect effect represents the portion of the relationship between X and Y that is mediated by M.

## **Testing for mediation**

Baron and Kenny (1986) proposed a four step approach in which several regression analyses are conducted and significance of the coefficients is examined at each step. Take a look at the diagram below to follow the description (note that *c'* could also be called a direct effect).

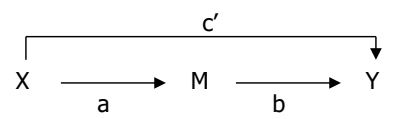

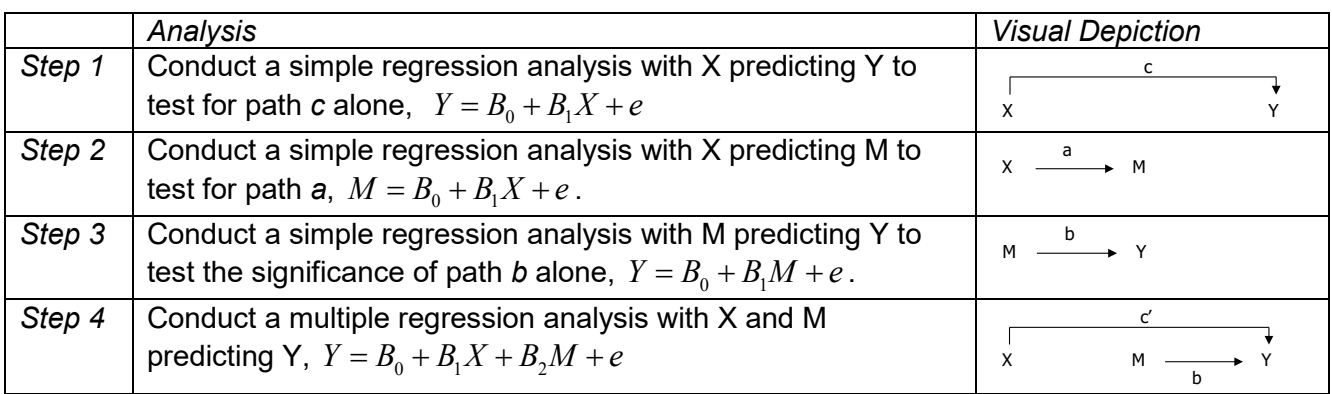

The purpose of Steps 1-3 is to establish that zero-order relationships among the variables exist. If one or more of these relationships are nonsignificant, researchers usually conclude that mediation is not possible or likely (although this is not always true; see MacKinnon, Fairchild, & Fritz, 2007). Assuming there are significant relationships from Steps 1 through 3, one proceeds to Step 4. In the Step 4 model, some form of mediation is supported if the effect of M (path *b*) remains significant after controlling for X. If X is no longer significant when M is controlled, the finding supports *full mediation*. If X is still significant (i.e., both X and M both significantly predict Y), the finding supports *partial mediation*.

# **Calculating the indirect effect**

The above four-step approach is the general approach many researchers use. There are potential problems with this approach, however. One problem is that we do not ever really test the significance of the indirect pathway—that X affects Y through the compound pathway of *a* and *b*. A second problem is that the Barron and Kenny approach tends to miss some true mediation effects (Type II errors; MacKinnon et al., 2007). An alternative, and preferable approach, is to calculate the indirect effect and test it for significance. The regression coefficient for the indirect effect represents the change in Y for every unit change in X that is mediated by M. There are two ways to estimate the indirect coefficient. Judd and Kenny (1981) suggested computing the difference between two regression coefficients. To do this, two regressions are required.

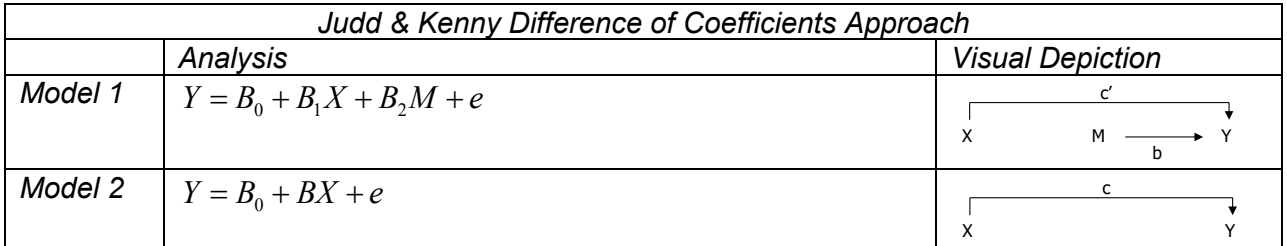

The approach involves subtracting the partial regression coefficient obtained in Model 1,  $B_1$  from the simple regression coefficient obtained from Model 2, *B*. Note that both represent the effect of X on Y but that *B* is the zero-order coefficient from the simple regression and  $B<sub>1</sub>$  is the partial regression coefficient from a multiple regression. The indirect effect is the difference between these two coefficients:

$$
B_{indirect} = B - B_1.
$$

An equivalent approach calculates the indirect effect by multiplying two regression coefficients (Sobel, 1982). The two coefficients are obtained from two regression models.

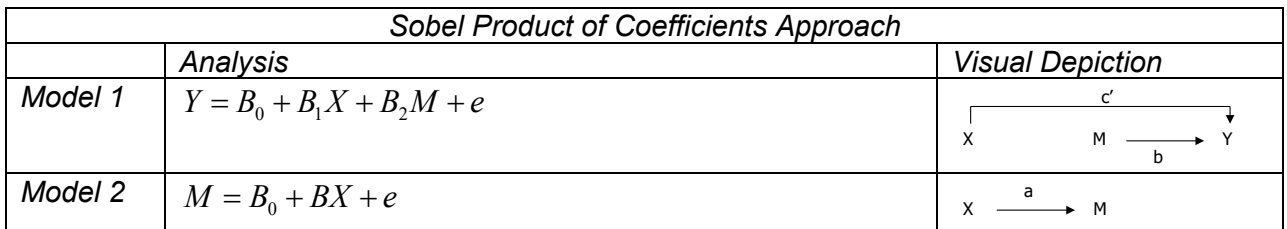

Notice that Model 2 is a different model from the one used in the difference approach. In the Sobel approach, Model 2 involves the relationship between X and M. A product is formed by multiplying two coefficients together, the partial regression effect for M predicting Y, *B2*, and the simple coefficient for X predicting M, *B*:

$$
B_{indirect} = (B_2)(B)
$$

As it turns out, the Kenny and Judd difference of coefficients approach and the Sobel product of coefficients approach yield identical values for the indirect effect (MacKinnon, Warsi, & Dwyer, 1995).

Note: regardless of the approach you use (i.e., difference or product) be sure to use *unstandardized* coefficients if you do the computations yourself.

# **Statistical tests of the indirect effect**

Once the regression coefficient for the indirect effect is calculated, it needs to be tested for significance or a confidence interval needs to be constructed. There has been considerable controversy about the best way to estimate the standard error used in the significance test or confidence interval, however, and there are quite a few proposed approaches to calculation of standard errors. One of the problems is that the sampling distribution of the indirect effect may not be normal (Kisbu-Sakarya, MacKinnon, and Miočević, 2014), and this has led to more emphasis on confidence intervals, which can be constructed to be asymmetric.

There are two general approaches to testing significance of the indirect effect that appear to perform better than the alternatives in simulation studies—bootstrap methods (sometimes called "nonparametric resampling") and the Monte Carlo method (sometimes called "parametric resampling" or "numerical integration" method). For the bootstrap method, software for testing indirect effects

#### Newsom Psy 523/623 Structural Equation Modeling, Spring 2023 3

generally offers two options. One, referred to as "percentile" bootstrap, involves confidence intervals using usual sampling distribution cutoffs without explicit bias corrections. The other is "bias-corrected" (or sometimes BC). The bias-corrected bootstrap estimates correct for a bias in the indirect coefficient using the average estimate from the bootstrap samples. In addition to just correcting the indirect coefficient, an option may be to use confidence limits with a graded correction in the standard deviation across potential values of the indirect coefficient, referred to as an "accelerated" biascorrected bootstrap. The Monte Carlo approach is another approach (not widely available currently, however) is a bit different from the bootstrap approaches. The Monte Carlo approach involves computation of the indirect effect and the standard error estimates for the separate coefficients for the full sample. Resampling is then used to estimate the standard errors for the indirect effects using these values. There has been an increased interest in an approach derived from the stepped approach proposed by Baron and Kenny (1986), referred to as joint-significance testing approach, in which the a and b effect are tested simultaneously and the indirect effect is considered significant if neither confidence interval contains zero (Biesanz, Falk, & Savalei, 2010; Fritz & MacKinnon, 2007).

*Recommended approach*. The bias-corrected bootstrap method may result in Type I error rates that are higher than the percentile bootstrap method (Biesanz, Falk, & Savalei, 2010; Chen & Fritz, 2021; Falk & Biesanz, 2015; Fritz, Taylor, & MacKinnon, 2012; Tofighi and MacKinnon, 2016; Valente, Gonzalez, Miočević, & MacKinnon, 2016). Type I error for the bias-corrected approach is higher when sample size is larger, the paths are smaller, either the *a* or *b* path is close to zero These studies also generally show that that both the percentile bootstrap confidence intervals and the Monte Carlo method provide tests with good Type I error rates under the most conditions. Note that it is important to use the confidence intervals rather than a significance test constructed from the parameter estimated divided by the standard error because of the asymmetry of the sampling distribution. The bias-corrected bootstrap method is often shown to have higher statistical power (and sometimes the joint-significance test; Yzerbyt et al., 2018), but this is at the cost of inflated Type I error (Valente et al., 2016). Tofighi and MacKinnon (2016) show that Monte Carlo approach had somewhat better power for an indirect effect with several sequential mediators (i.e., a product of four paths). Although less often included in comparison of approaches, Yzerbyt and colleagues (2018) showed that the joint-significance test controlled Type I errors well and had comparable statistical power to the percentile bootstrap and Monte Carlo methods. The joint-significance approach assumes the *a* and *b* effect are independent, and this may lead to less accuracy of this approach when the two effects are correlated. Overall, my read is that the balance of power and Type I error across more circumstances, combined its wide availability and ease of use, leads to a recommendation to use the percentile bootstrap confidence interval method as a usual approach.

*Effect size measures*. Standardized coefficients can be computed (Lachowicz, Preacher, & Kelley, 2018; Miočević, O'Rourke, MacKinnon, & Brown (2018), but they are often not computed with macros or packages that test indirect effects. Computation is simple by hand using the indirect effect (*ab*) and the ratio of standard deviations of *X* (predictor) and *Y* (final outcome) in the usual standardized coefficient equation (Miočević, et al., 2018),  $\beta_{\text{indirect}} = B_{\text{indirect}}(sd_x / sd_y)$ . Another simple method is to

use the products of standardized coefficients from Model 1 and Model 2 above,  $(\beta_2)(\beta)$ . Or one can pre-standardize the variables and run the analysis, although you should ignore the significance tests if using this approach. Other methods such as the ratio of indirect to total effect have been suggested for gauging the magnitude of effect (see Preacher & Kelley, 2011, for a review), although MacKinnon and colleagues (MacKinnon, Warsi, & Dwyer, 1995) found this measure to be unstable with smaller sample sizes (e.g., < 400). Lachowicz and colleagues (2018) propose a measure of effect size (upsilon,  $\nu$ ) related to the standardized indirect effect but which can be used with binary mediators and power analysis.

*Power*. Statistical tests of indirect effects often suffer from low power (MacKinnon et al., 2002; MacKinnon, Lockwood, & Williams, 2004), so researchers should plan for larger sample sizes. There are a couple of reasons for lower power of indirect effects compared with direct effects. One reason is that, because the indirect effect is product of two regression coefficients, coefficient *a* (*X* predicting *M*) and coefficient *b* (*M* predicting *Y*), the effect size and power of the indirect effects also are functions of the product the direct effects (Fritz & MacKinnon, 2007; Wang & Xue, 2021). Smaller effects sizes may stem from a variety of other factors as well (Walters, 2019), such as measurement error which may be compounded because there are three or more variables involved in the indirect pathway. The nonnormal sampling distribution for indirect coefficients also impacts power to determine significance. Power for the indirect effect depends the *a* and *b* effect in some complex ways. For small *b* effects, moderately-sized a coefficients, more than smaller- and larger-sized *a* coefficients, may lead to a stagnation of power, in which power is worse than expected given the size of the coefficient (Fritz, Taylor, & MacKinnon, 2012; Kenny & Judd, 2014).

*Software*. Mediation models (and the indirect effects) can be tested with regression analysis. Macros or preprogramed procedures, such as Andrew Hayes's PROCESS macro, the mediation package in R run the separate regression models described above, calculate the indirect effect coefficient (or coefficients), and then use a method such as bootstrap or Monte Carlo to test the indirect effect for significance.<sup>[1](#page-3-0)</sup>

Many structural equation modeling packages, such as Mplus or R lavaan, can conduct the same types of tests of the indirect effects. SEM tests the paths specified in the model, and, upon request, can estimate confidence intervals for any indirect effects using bootstrap methods. The percentile bootstrap can be specified in Mplus using cinterval (bootstrap) and in lavaan using  $ci =$ TRUE, boot.ci.type = "norm",  $level = 0.95$ . The monteCarloMed function in the semTools R package will test the indirect effect with the Monte Carlo approach. For measured variables and continuous variables, this approach is equivalent to the regression approach. But SEM makes it possible to test more complicated models, with multiple mediators or multiple links in the chain, or latent variables, all tested as part of the usual model testing process rather than use of regressions conducted in separate steps. In addition, the SEM analysis approach provides model fit information that provides information about consistency of the hypothesized mediational model to the data (more on this issue later). Measurement error is a potential concern in mediation testing because of attenuation of relationships (Fritz, Kenny, & MacKinnon, 2016; Gonzalez et al, 2021), and the SEM approach can address this problem by removing measurement error from the estimation of the relationships among the variables when latent variables are incorporated

### **Online resources**

David Kenny also has a webpage on mediation: <http://davidakenny.net/cm/mediate.htm> Preacher's Sobel test calculator: <http://quantpsy.org/sobel/sobel.htm> Hayes's PROCESS macro:<https://processmacro.org/index.html> Mediation package in R[: https://cran.r-project.org/web/packages/mediation/mediation.pdf](https://cran.r-project.org/web/packages/mediation/mediation.pdf)

### **References and Further Reading**

Biesanz, J. C., Falk, C. F., & Savalei, V. (2010). Assessing mediational models: Testing and interval estimation for indirect effects. *Multivariate Behavioral Research, 45*, 661–701. http://dx.doi.org/10.1080/00273171.2010.498292

Chen, D., & Fritz, M. S. (2021). Comparing alternative corrections for bias in the bias-corrected bootstrap test of mediation. *Evaluation & The Health Professions, 44*(4), 416-427.

Judd, C.M. & Kenny, D.A. (1981). Process Analysis: Estimating mediation in treatment evaluations. *Evaluation Review, 5(5),* 602-619.

Falk, C. F., & Biesanz, J. C. (2015). Inference and interval estimation methods for indirect effects with latent variable models. *Structural Equation Modeling: A Multidisciplinary Journal, 22*(1), 24-38.

Fritz, M. S., & Mackinnon, D. P. (2007). Required sample size to detect the mediated effect. *Psychological Science, 18*, 233–239. <http://dx.doi.org/10.1111/j.1467-9280.2007.01882.x>

Fritz, M. S., & MacKinnon, D. P. (2007). Required sample size to detect the mediated effect. *Psychological Science,18*(3), 233-239. Fritz, M. S., Taylor, A. B., & MacKinnon, D. P. (2012). Explanation of two anomalous results in statistical mediation analysis. *Multivariate Behavioral Research, 47*, 61-87.

Fritz, M. S., Kenny, D. A., & MacKinnon, D. P. (2016). The combined effects of measurement error and omitting confounders in the singlemediator model. Multivariate Behavioral Research, 51(5), 681-697.

Goodman, L. A. (1960). On the exact variance of products. *Journal of the American Statistical Association, 55*, 708-713.

<span id="page-3-0"></span> $\overline{a}$ <sup>1</sup> The RMediation package in R (Tofighi & MacKinnon, 2011) which uses the Monte Carlo method is no longer on the R CRAN site.

Psy 523/623 Structural Equation Modeling, Spring 2023 **5** Structure 1 and the structure 1 structure 1 and the structure 1 structure 1 structure 1 structure 1 structure 1 structure 1 structure 1 structure 1 structure 1 stru

Gonzalez, O., & MacKinnon, D. P. (2021). The measurement of the mediator and its influence on statistical mediation conclusions. *Psychological Methods, 26*(1), 1-17. https://doi.org/10.1037/met0000263

Kisbu-Sakarya, Y., MacKinnon, D. P., & Miočević, M. (2014). The distribution of the product explains normal theory mediation confidence interval estimation. *Multivariate Behavioral Research, 49*, 261-268. doi:10.1080/00273171.2014.903162

Hayes, A. F. (2013). *Introduction to mediation, moderation, and conditional process analysis.* New York: The Guilford Press. Hoyle, R. H., & Kenny, D. A. (1999). Statistical power and tests of mediation. In R. H. Hoyle (Ed.), *Statistical strategies for small sample research*. Newbury Park: Sage.

Kenny, D. A., & Judd, C. M. (2014). Power anomalies in testing mediation. *Psychological Science*, 25, 334–339.

Lachowicz, M. J., Preacher, K. J., & Kelley, K. (2018). A novel measure of effect size for mediation analysis. *Psychological Methods, 23*(2), 244-261.

MacKinnon, D.P. (2008). *Introduction to statistical mediation analysis.* Mahwah, NJ: Erlbaum.

MacKinnon, D.P. & Dwyer, J.H. (1993). Estimating mediated effects in prevention studies. *Evaluation Review, 17(2*), 144-158.

MacKinnon, D.P., Fairchild, A.J., & Fritz, M.S. (2007). Mediation analysis. *Annual Review of Psychology, 58*, 593-614.

- MacKinnon, D.P., Lockwood, C.M., Hoffman, J.M., West, S.G., & Sheets, V. (2002). A comparison of methods to test mediation and other intervening variable effects. *Psychological Methods, 7*, 83-104.
- MacKinnon DP, Lockwood CM, Williams J. (2004). Confidence limits for the indirect effect: Distribution of the product and resampling methods. *Multivariate Behavioral Research, 39*, 99–128
- MacKinnon DP, Warsi G, Dwyer JH. (1995). A simulation study of mediated effect measures. *Multivariate Behavioral Research, 30*:41–62 Miočević, M., O'Rourke, H. P., MacKinnon, D. P., & Brown, H. C. (2018). Statistical properties of four effect-size measures for mediation models. *Behavior research methods*, *50*, 285-301.
- Preacher, K.J., & Hayes, A.F. (2004). SPSS and SAS procedures for estimating indirect effects in simple mediation models.*Behavior Research Methods, Instruments, & Computers, 36*, 717-731.

Shrout, P.E., & Bolger, N. (2002). Mediation in experimental and nonexperimental studies: New procedures and recommendations. *Psychological Methods, 7*, 422-445.

Sobel, M. E. (1982). Asymptotic confidence intervals for indirect effects in structural equation models. In S. Leinhardt (Ed.), *Sociological Methodology 1982* (pp. 290-312). Washington DC: American Sociological Association.

- Tingley, D., Yamamoto, T., Hirose, K., Keele, L., & Imai, K. (2014). *Mediation: R package for causal mediation analysis*. Retrieved from ftp://cran.r-project.org/pub/R/web/packages/mediation/vignettes/mediation.pdf
- Tofighi, D., & MacKinnon, D. P. (2016). Monte Carlo confidence intervals for complex functions of indirect effects. *Structural Equation Modeling: A Multidisciplinary Journal, 23*(2), 194-205.
- Valente, M. J., Gonzalez, O., Miočević, M., & MacKinnon, D. P. (2016). A note on testing mediated effects in structural equation models: Reconciling past and current research on the performance of the test of joint significance. *Educational and Psychological Measurement*, *76*(6), 889-911.
- Wang, C., & Xue, X. (2016). Power and sample size calculations for evaluating mediation effects in longitudinal studies. *Statistical Methods in Medical Research, 25*(2), 686-705.
- Yzerbyt, V., Muller, D., Batailler, C., & Judd, C. M. (2018). New recommendations for testing indirect effects in mediational models: The need to report and test component paths. *Journal of Personality and Social Psychology, 115*(6), 929.